# **NERSC Archival Storage: Best Practices**

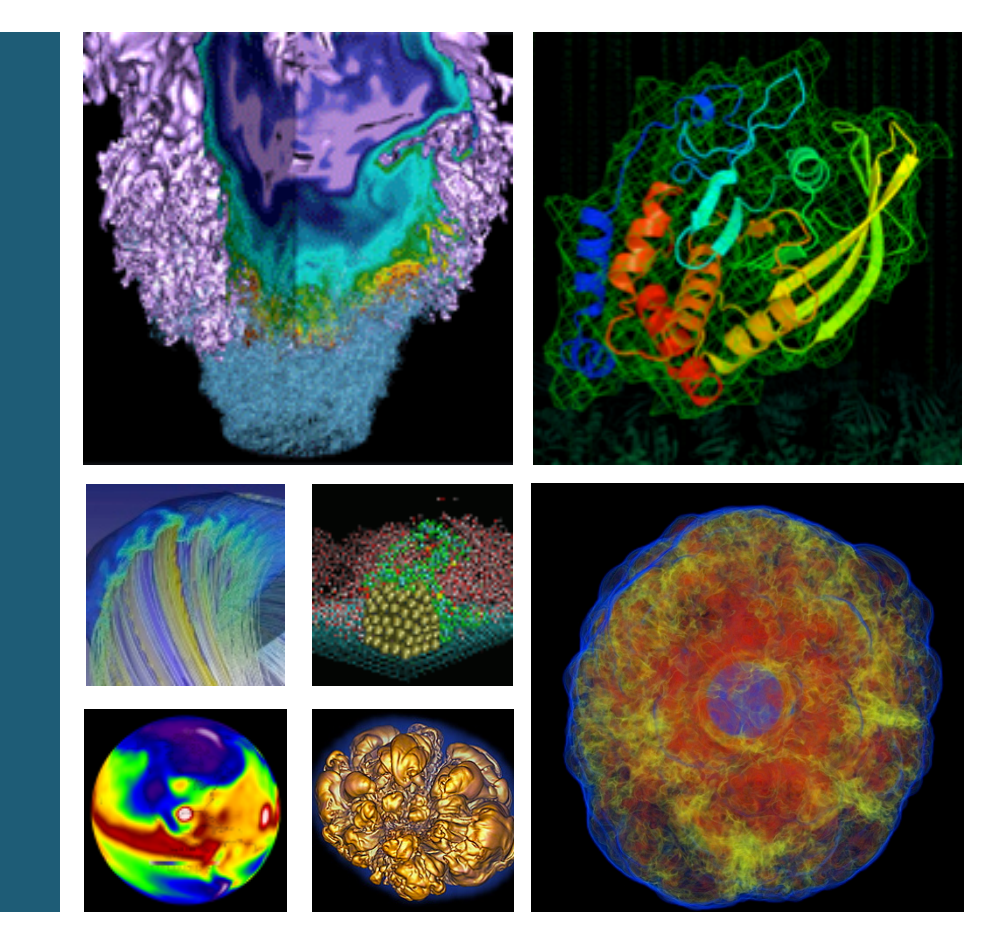

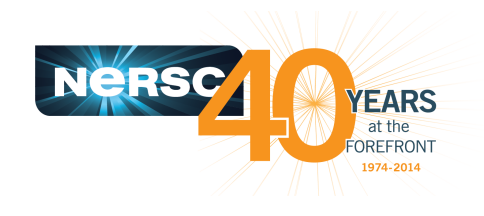

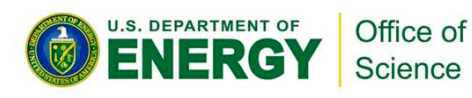

**Lisa Gerhardt NERSC User Services Nick Balthaser NERSC Storage Systems Joint Facilities User Forum on Data Intensive Computing June 18, 2014**

# **Agenda**

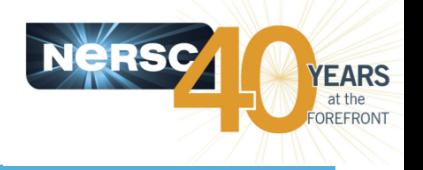

### **• Introduction to Archival Storage**

- $-$  Archive vs. backup
- $-$  Data lifecycle management and tiered storage
- $-$  Features of the NERSC archive
- $-$  NERSC user case study
- Access methods (clients)
- **Optimizing Archival Storage** 
	- Tape IO characteristics
	- $-$  Storage and retrieval strategies
- **Data Redundancy and Integrity** 
	- $-$  3-2-1 Rule
	- Checksums

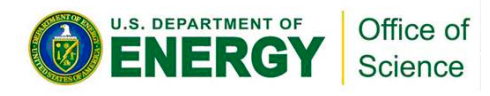

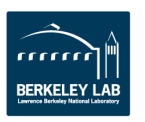

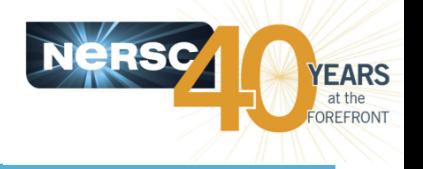

#### • **Long-term data storage**

- Data that is no longer modified or regularly accessed
- $-$  Often the only copy of the data
- $-$  Valuable data to be kept for the long-term

## • An archive is not a backup

- $-$  A backup is a copy of production data
	- If a backup is lost, production data is still online
- $-$  Value and retention of backup data is short-term
- $-$  Main purpose of a backup is fast recovery
- **NERSC** archive has files dating back to the 1970s
	- $-$  NERSC began using HPSS storage system software in 1998
	- $-$  Data migrated from previous archive systems including CFS and Unitree

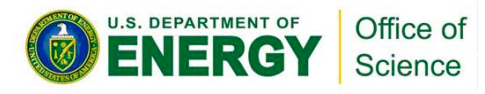

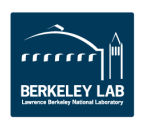

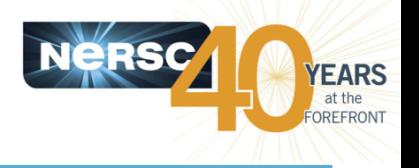

#### **Data growth is exponential**

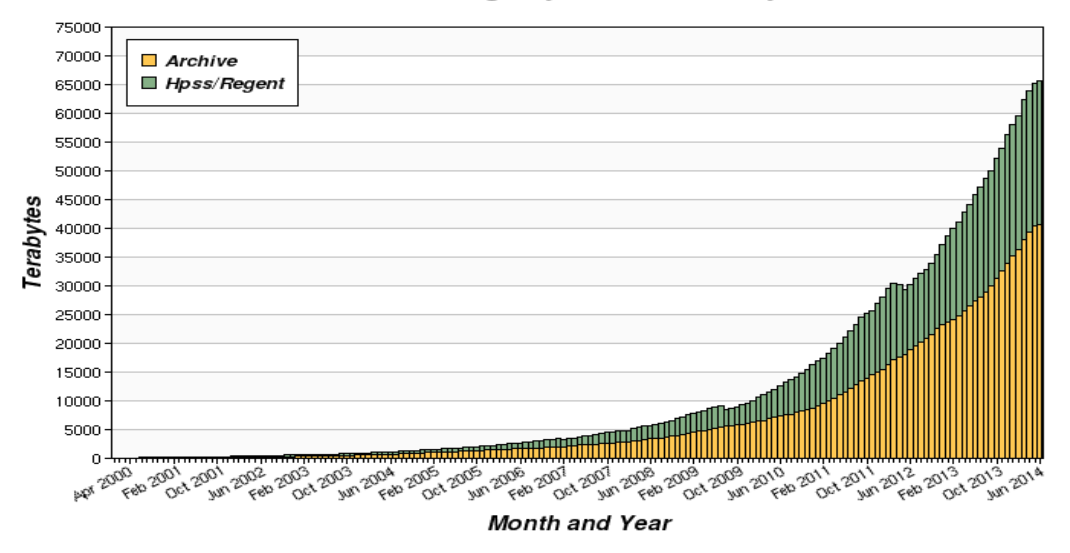

#### **Cumulative Storage by Month and System**

#### **•** File system space is finite

- 80% of stored data is never accessed after 90 days
- $-$  Cost of storing infrequently accessed data on flash or spinning disk is prohibitive
- Important, but less frequently accessed data should be stored in an archive to free higher performing resources for processing workload

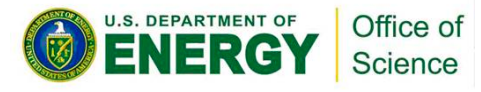

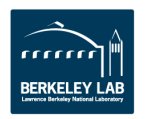

# **Data Lifecycle Management**

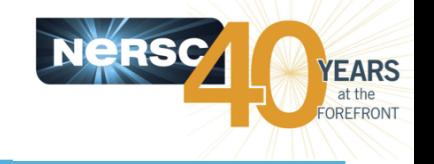

**Manage data according to access patterns and media cost** 

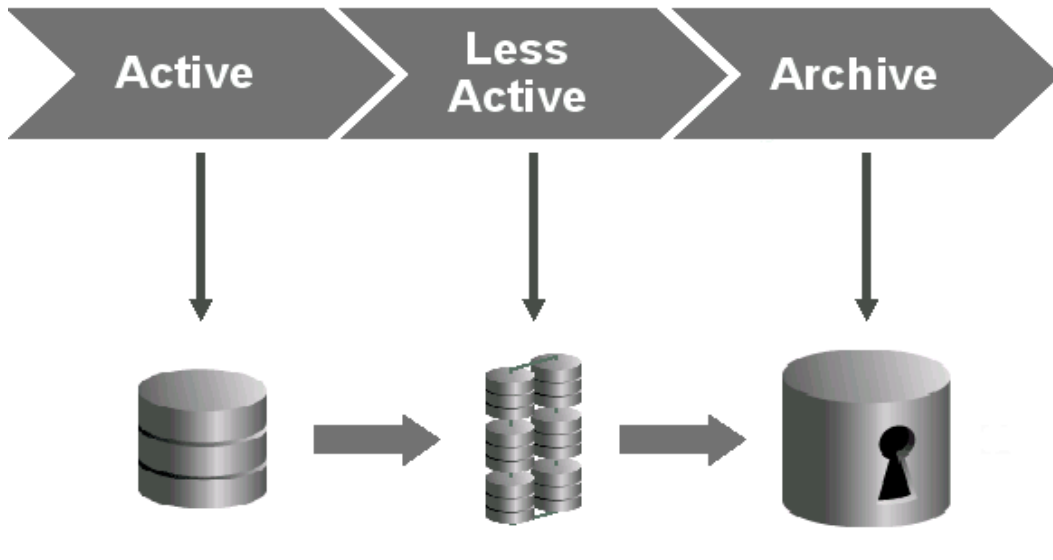

**High Performance Storage Tier** 

**Low Cost Storage Tier** 

**Online Archive Storage Tier** 

**At NERSC At NERSC** 

#### **Scratch File System**

High capacity, fast access, high IO throughput Temporary storage of large data

files and compute output

Regular purges, not backed up

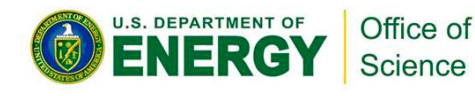

#### **Project File System**

storage of shared data Designed for file sharing

Medium capacity, medium-term

 $-5 -$ 

**HPSS** 

Tape-backed storage system

### **NERSC** users are responsible for

their own data management

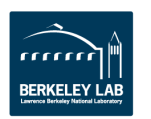

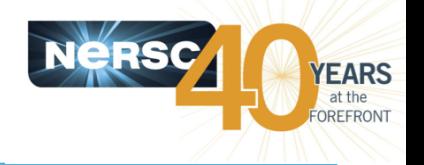

- **NERSC implements an online or "active archive"** 
	- $-$  Parallel high-speed transfer and fast data access
		- Data is transferred over parallel connections on the NERSC internal 10Gb network
		- Access to first byte in seconds or minutes as opposed to hours or days
	- $-$  Tiered internal storage facilitates high speed data access:
		- Initial data ingest to high-performance disk cache
		- Data migrated to automated enterprise tape system and managed by HSM software (HPSS) based on file age and usage
	- $-$  Indefinite data retention policy
- The archive is a shared multi-user system
	- $-$  **No batch system**. Inefficient use affects others.
	- $-$  Session limits enforced

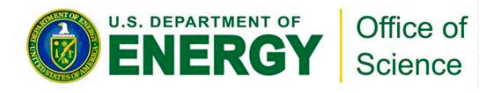

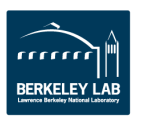

- **Lowest cost, greatest capacity at lower levels**
- **Migration between levels is automatic based on access patterns**

# **The Archive is an HSM**

- **The NERSC archive is a Hierarchical Storage Management system (HSM)**
- **Highest performance requirements and** access characteristics at top level
- 
- 

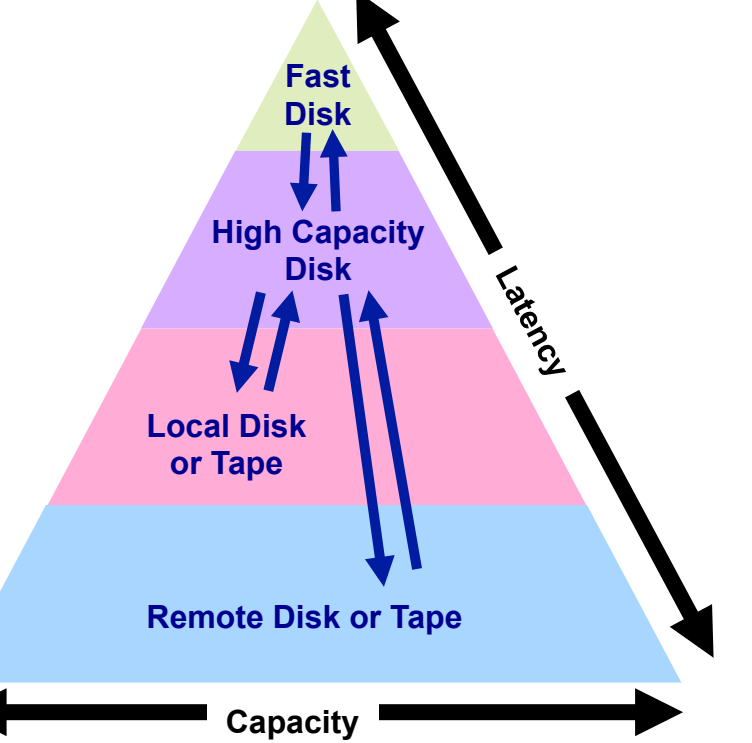

#### **HPSS performs differently than a file system**

- Metadata in transactional DB (IBM DB2) for integrity
- Time to move data between hierarchies

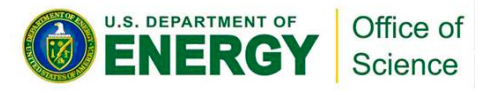

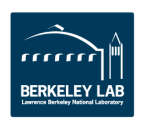

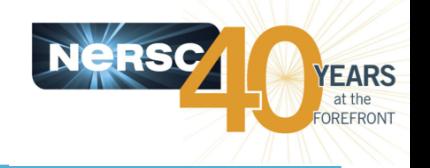

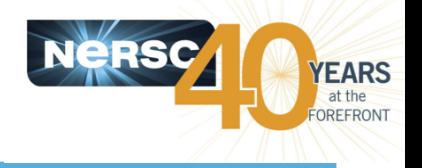

Currently holds about 60 PB. Total capacity is 240 PB.

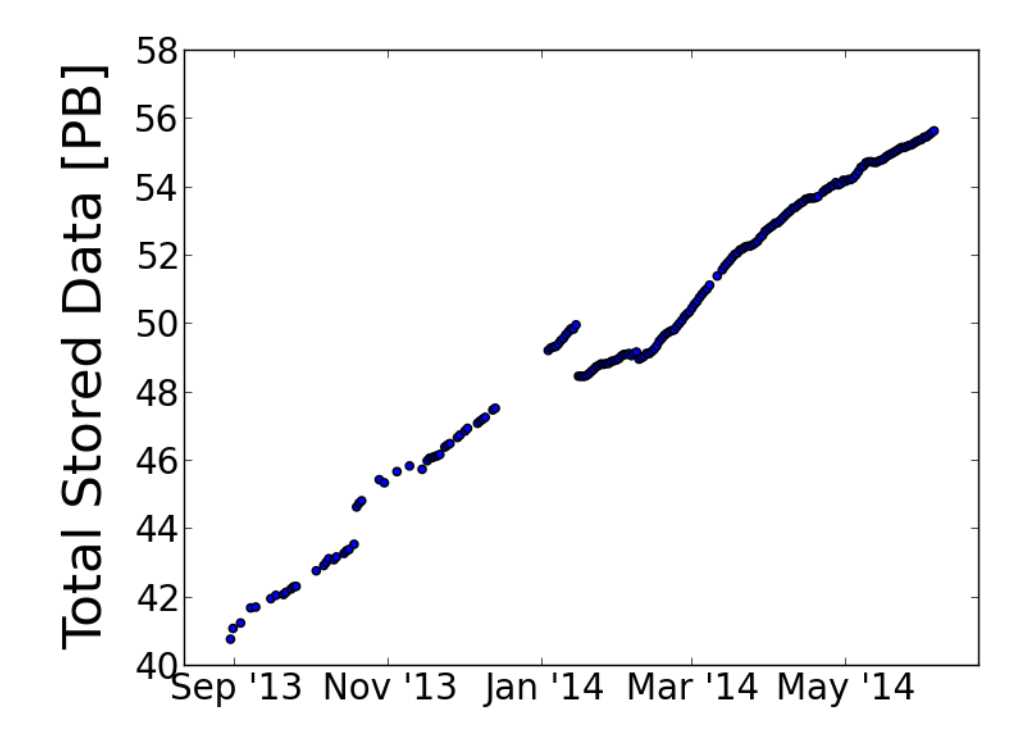

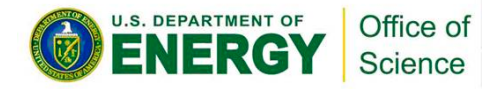

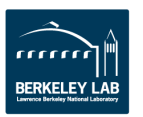

# **HPSS is Heavily Used**

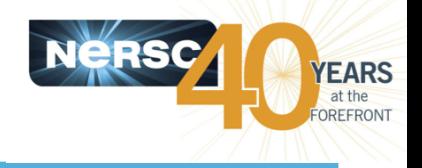

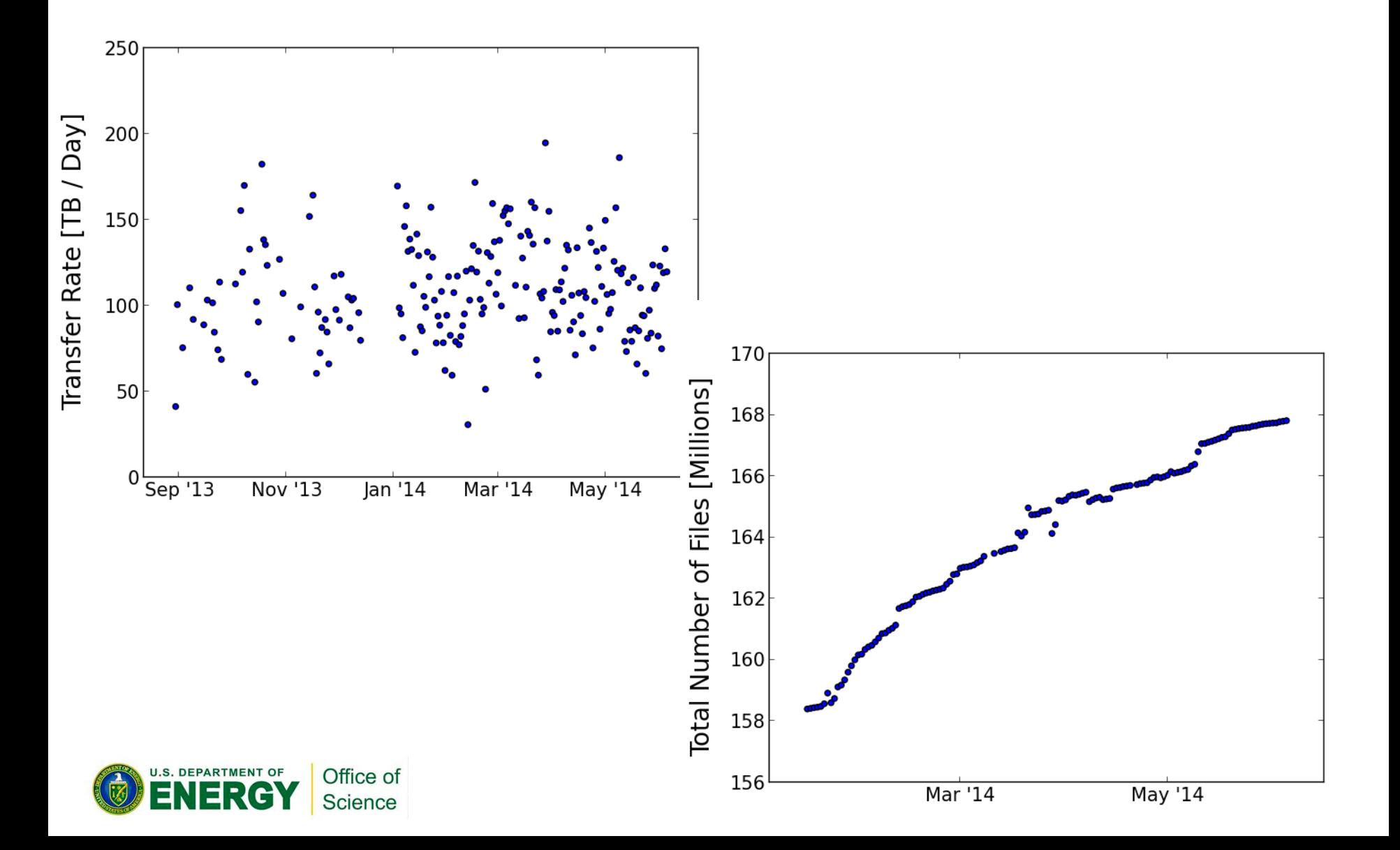

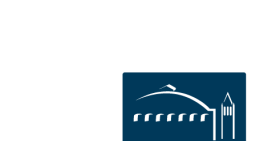

# **Data analysis and simulation done** primarily on PDSF (HEP / NP cluster) at

**NERSC**

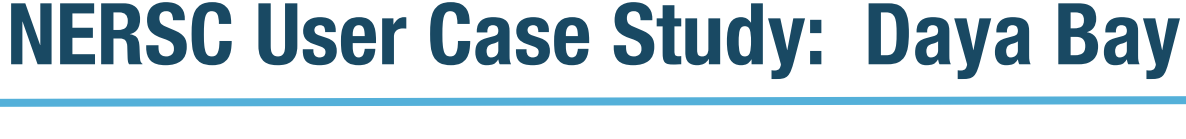

- **Neutrino oscillation experiment in China**
- **High precision measurement of neutrino oscillation parameter** 
	- Science Magazine's top ten breakthroughs of 2012

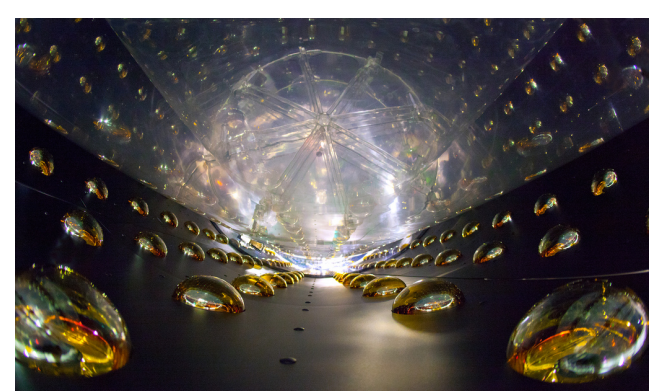

Daya Bay

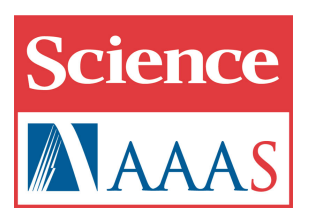

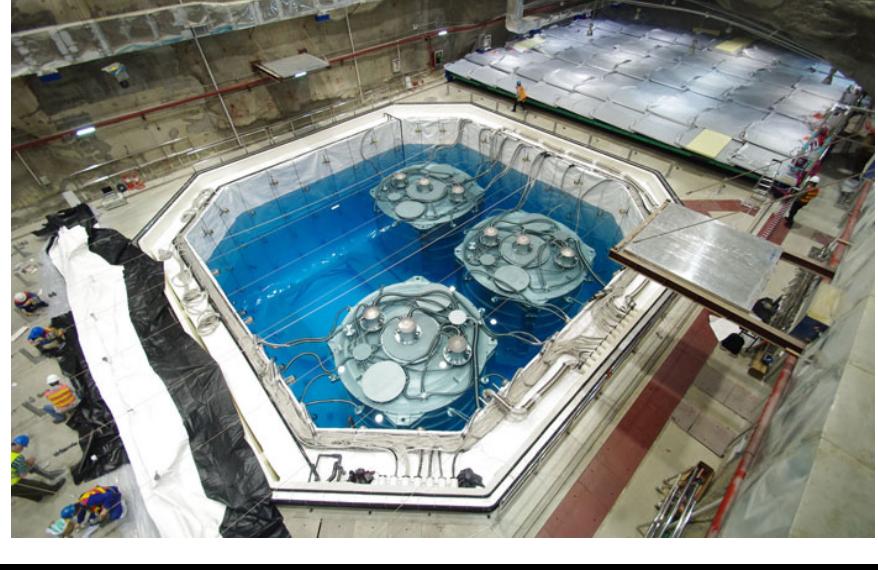

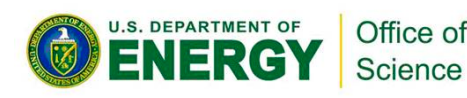

Daya Bay **NERSC User Case Study: Daya Bay**

- **NERSC** is their US Tier 1 facility
	- $-$  Archive of raw data on HPSS
- **Data copied to HPSS within 15 20 min. of a run finishing**

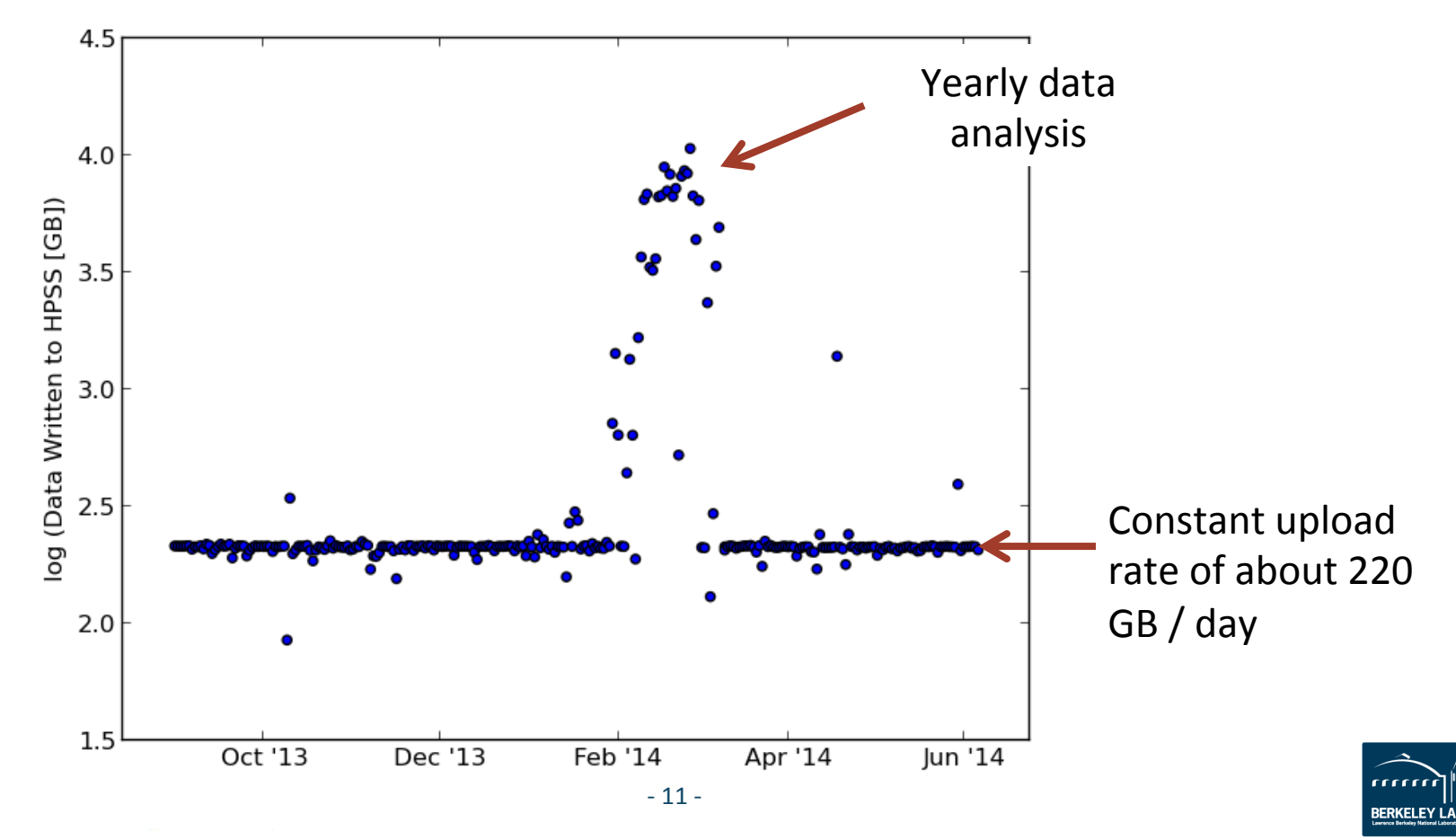

YEARS

OREFRONT

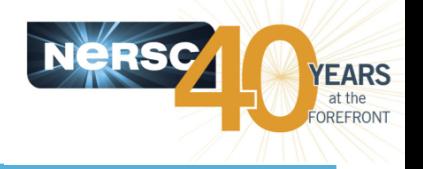

#### • **HSI**

- $-$  Fast, parallel transfers, unix shell-like interface
- **HTAR** 
	- $-$  Parallel, put tar file directly into HPSS, excellent for groups of small files

# • **FTP/PFTP**

- $-$  Standard and high-performance parallel FTP (NERSC platforms)
- **gridFTP**
	- $-$  Grid (GSI) authentication
	- $-$  Enables 3<sup>rd</sup>-party transfer
- **Globus** 
	- $-$  Web-enabled reliable transfer

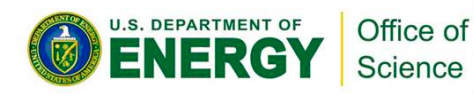

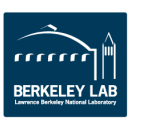

# **Optimizing Archival Storage**

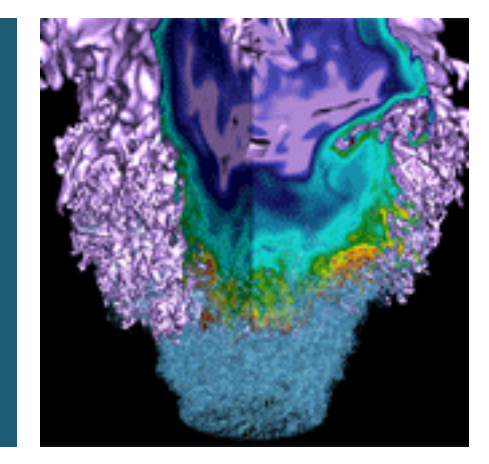

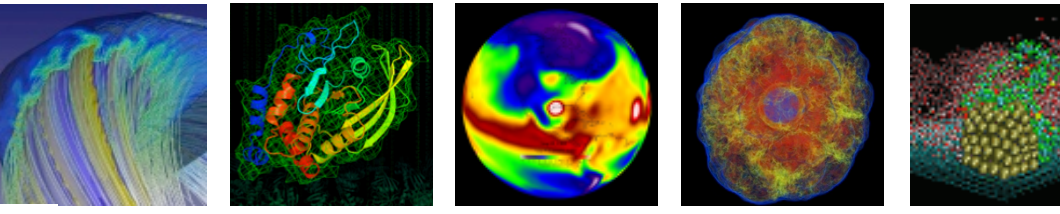

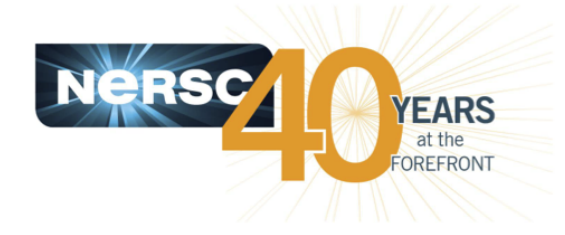

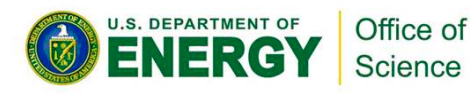

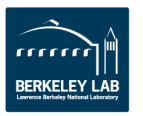

# **Tape IO Characteristics**

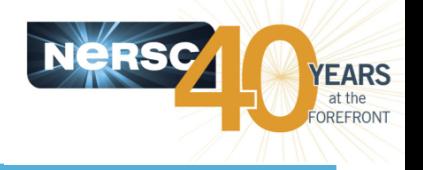

- Ultimately all data in the archive is written to tape
- **Tape is sequential (linear) media** 
	- $-$  Behaves differently than disk media:
		- Data cannot be re-written in place, it is appended after the end of existing data
		- Reading and writing are sequential operations no random access
- **Tape drives behave differently than disk drives** 
	- $-$  Take time to seek to file locations on tape
	- $-$  Take time to ramp up to full speed
	- $-$  Tape drives pause after reading or writing each file (file sync)
- HPSS does not respond like a normal file system
	- $-$  Presents itself as one, but some operations can have unexpected results

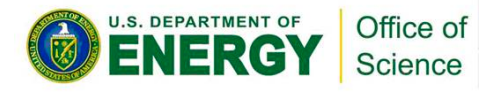

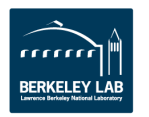

 $-15 -$ 

# **Reading from Tape**

Office of Science

- Loading a tape into a drive and positioning to the beginning of data are the slowest system activities
	- $-$  Average time to data on current drive technology is  $45s$ ,  $+15 - 30$  sec cartridge load
	- $-$  Reading a few large files from tape is relatively quick – up to  $400MB/sec$
	- $-$  Reading many small files stored on multiple tapes is slow
- Minimize tape mounts and positioning activity for best read performance

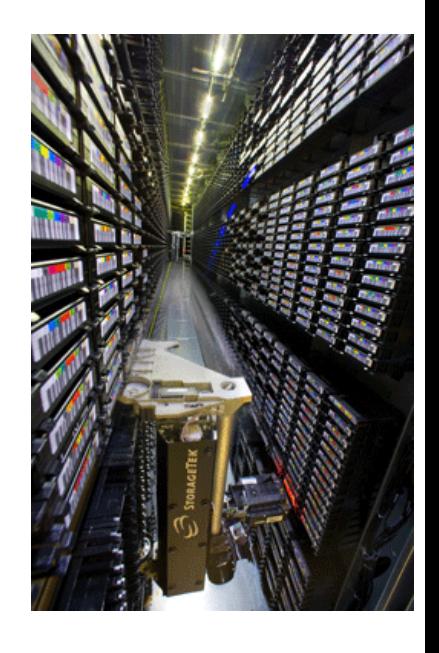

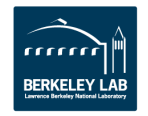

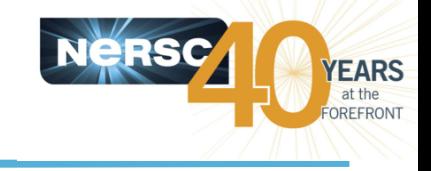

# **Size Matters**

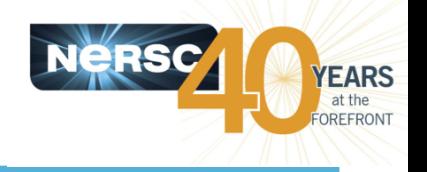

- **Sweet Spot** 
	- $-$  Tape drives perform best when operating at full rate ("streaming") for long durations
	- $-$  Large file IO is best for tape drive performance
	- $-$  Small file IO causes frequent pauses and low-speed operations
	- $-$  File bundles in the **100s of GB** currently provide best performance
- **Aggregate (bundle) small files for optimal storage** 
	- $-$  Use HTAR, GNU tar, and/or zip to bundle groups of small files together to optimize tape and network performance
- There is such a thing as too big
	- $-$  Long-running transfers can be failure-prone
	- $-$  Files spanning multiple tapes may incur tape mount delays

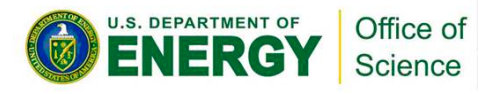

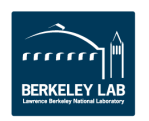

# **Tape Ordering for Non-optimal Retrieval Workloads**

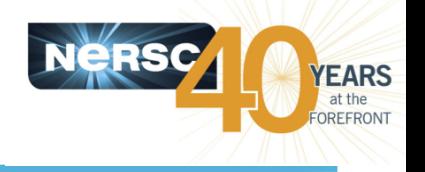

- When retrieving data from the archive:
	- $-$  Minimize tape mounts
		- Retrieve all files on a particular tape while it is mounted, before retrieving files on subsequent tapes
	- $-$  Minimize tape positioning
		- Retrieve files resident on a particular tape in order of tape position
	- $-$  Contact NERSC Consulting for details of procedure

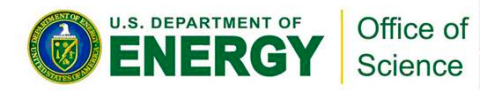

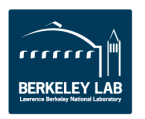

# **Using a Shared Storage Resource**

- **No exclusive access to the archive** 
	- No batch system
	- $-$  Inefficient use affects performance for everyone
- The archive relies on mechanical devices
	- $-$  Robots, tape drives, tape cartridges
	- $-$  Limited number of drives and robots to serve requests
- Avoid administrative action
	- $-$  Bundle small files together/avoid excessive writes
	- $-$  Order your retrievals
	- Avoid excessive transfer failures

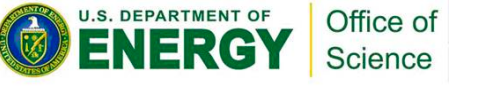

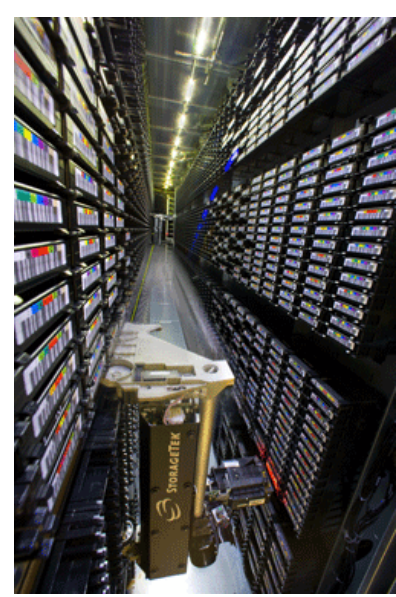

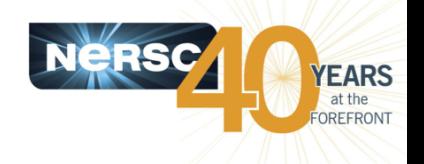

# **Data Redundancy**

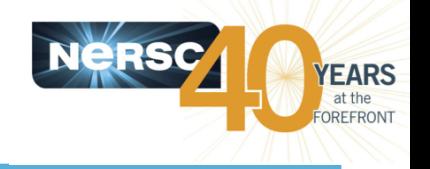

- Use the "3-2-1" Rule for critical data:
	- $-$  3 copies of the data (in different places)
	- **2** different formats
	- **1** copy off-site

### • Data loss in the NERSC archive is rare but it can happen:

- No offsite backup for NERSC archive data
- $-$  Archive data is single-copy by default
- No "Trash Can" deleted files are gone!

### • Make multiple copies of data you care about

- $-$  If off-site copies are not possible at least store multiple archive copies several days apart (different tapes)
	- Contact NERSC Consulting if dual-copy is a persistent requirement (data charges apply)
- We take great care to preserve archival data
	- But data loss can still happen!

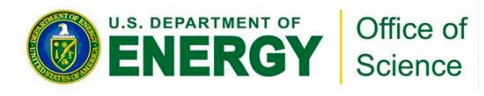

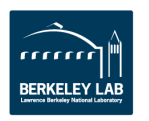

**Data Integrity**

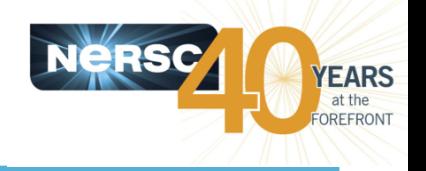

#### **Corruption**

- Any unintended change to data
- $-$  Rare but it can happen
	- any point during reading, writing, transfer, or processing is subject to unintended change
	- Bad network interface, disk controller, computer memory, etc. at any point in data lifetime can introduce an error
- $-$  Corruption is data loss—make multiple copies
- **Use checksums for critical data** 
	- $-$  Record checksums before storing critical data in the archive, check after retrieving
	- $-$  Many checksum methods including HSI options
	- $-$  **Checksums incur performance penalty** due to CPU load
		- check with system administrators before running checksums
- Interrupted/failed transfers are not data corruption
	- $-$  Check transfer return codes!

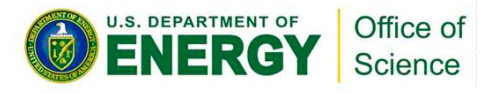

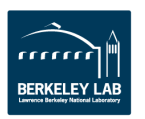

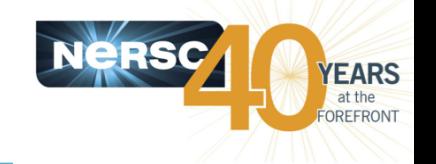

# **Asking Questions, Reporting Problems**

### • Contact NERSC Consulting

- Toll-free 800-666-3772
- $-510-486-8611, #3$
- Email *consult@nersc.gov*.

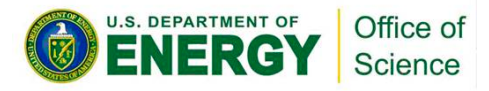

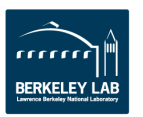

# **Further Reading**

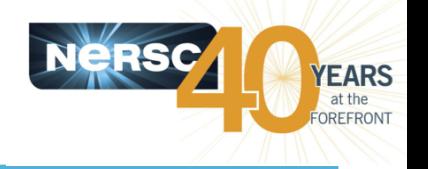

- **NERSC Website** 
	- Archive documentation:
		- http://www.nersc.gov/users/data-and-file-systems/hpss/getting-started/
	- $-$  Data management strategy and policies:
		- *h/p://www.nersc.gov/users/data-and-file-systems/policies/*
	- $-$  Accessing HPSS
		- http://www.nersc.gov/users/data-and-file-systems/hpss/getting-started/accessing*hpss/*
- **HSI and HTAR man pages are installed on NERSC compute platforms**
- **Gleicher Enterprises Online Documentation (HSI, HTAR)** 
	- $-$  http://www.mgleicher.us/index.html/hsi/
	- $-$  http://www.mgleicher.us/index.html/htar/
- "HSI Best Practices for NERSC Users," LBNL Report #LBNL-4745E
	- $-$  http://www.nersc.gov/assets/pubs\_presos/HSIBestPractices-Balthaser-*Hazen-2011-06-09.pdf*

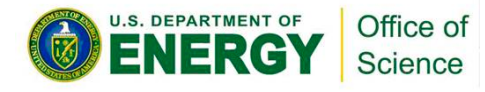

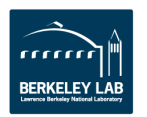

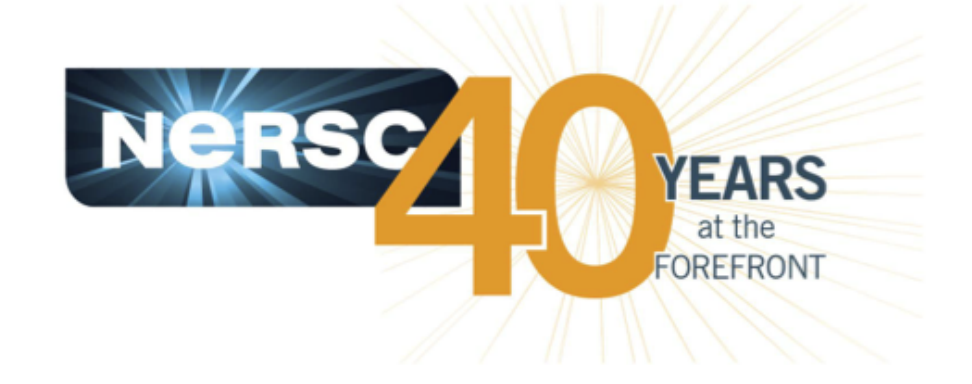

# **Thank you.**

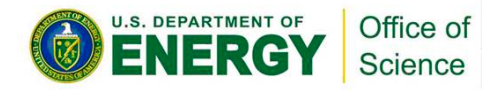

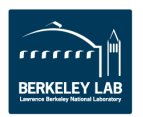

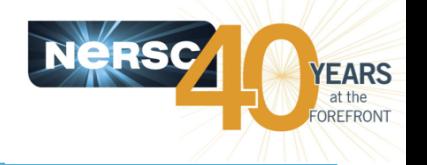

#### **• Minimize tape mounts**

 $-$  Retrieve all files on a particular tape while it is mounted, before retrieving files on subsequent tapes

### • Minimize tape positioning

 $-$  Retrieve files resident on a particular tape in order of tape position

### • Find volume name and tape position for every file:

 $-$  HSI "*ls* -*X*" or "*ls* -P" arguments:

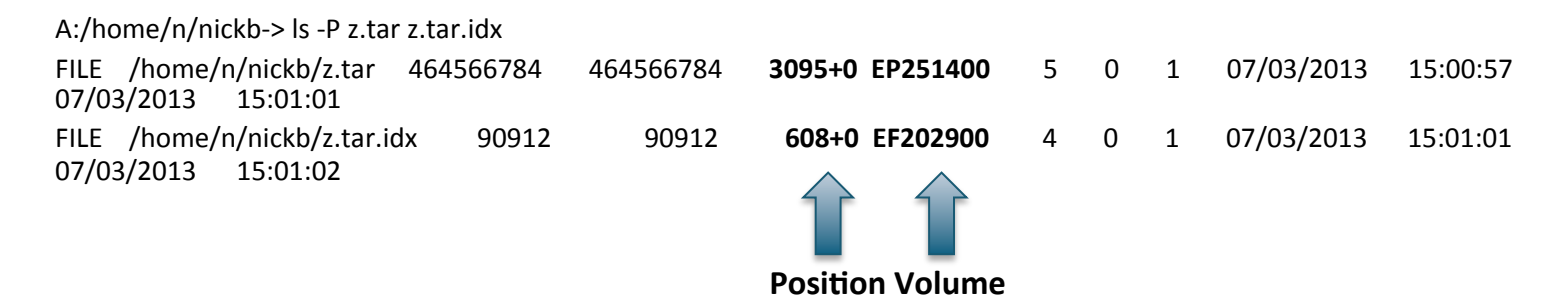

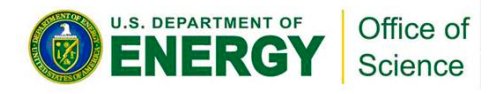

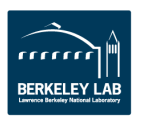

# **Retrieve Files in Tape and Position Order**

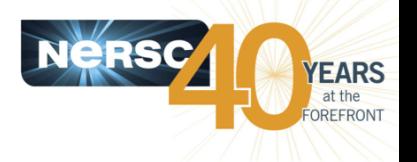

#### **Generate per-volume file lists in tape position order**

- $-$  Using HSI, generate lists of files per tape and sort in ascending position
- $-$  Put file path names in HSI command file using HSI "get" syntax:

bash\$ cat ./EF2092.cmd get z.tar.idx : /home/n/nickb/z.tar.idx get x.tar : /home/n/nickb/x.tar get x.tar.idx : /home/n/nickb/x.tar.idx quit 

#### • Retrieve files in per-volume lists using HSI command file

- Use HSI "in cmd\_file" syntax:

hsi-q "in ./EF2092.cmd"

Username: nickb UID: 33065 Acct: 33065(33065) Copies: 1 Firewall: on [hsi.4.0.1.2 Thu Oct 25 16:31:52 PDT 2012][V4.0.1.2\_2012\_10\_22.02] 

get z.tar.idx : /home/n/nickb/z.tar.idx

get 'z.tar.idx': '/home/n/nickb/z.tar.idx' (2013/07/03 15:01:02 90912 bytes, 1523.1 KBS)

get x.tar : /home/n/nickb/x.tar

get 'x.tar': '/home/n/nickb/x.tar' (2013/07/05 13:57:06 63488 bytes, 1563.4 KBS)

**Contact NERSC Consulting for full procedure** 

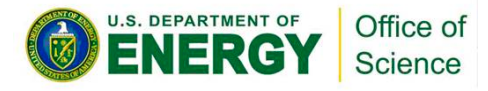

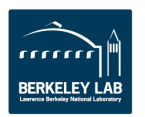